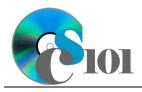

## Homework #1 Help

Energy Production Problem

### **Background Information**

The United States Energy Information Administration regularly publishes reports on energy production both in the United States and around the world. Throughout the U.S., a wide variety of sources generate energy including fossil fuels such as coal and natural gas along with renewable sources like solar, wind, and hydropower.

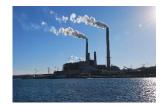

#### **Problem Statement**

In this assignment, students will analyze energy production across the United States.

#### **Instructions**

**IMPORTANT:** This is not the actual Homework for your section. You will not receive any credit for completing this project.

**IMPORTANT:** Complete the steps below in the order they are given. Completing the steps out of order may complicate the assignment or result in an incorrect result.

- 1. Download and extract the provided Data Files ZIP file. It contains the following files for use in this assignment:
  - a. production.csv Information on the various sources of energy (electricity and otherwise) produced in the United States for the years 1960 to 2021 [1].

| Column Name             | Туре   | Description                                                                                             |
|-------------------------|--------|----------------------------------------------------------------------------------------------------|
| Year                    | Number | Year of the data.                                                                                       |
| Coal                    | Number | Energy produced from coal in trillion BTUs.                                                             |
| Natural Gas             | Number | Energy produced from natural gas in trillion BTUs.                                                      |
| Petroleum               | Number | Energy produced from petroleum in trillion BTUs.                                                        |
| Nuclear                 | Number | Energy produced from nuclear power in trillion BTUs.                                                    |
| Renewable               | Number | Energy produced from renewable sources (wind, solar, hydropower, geothermal, biofuel) in trillion BTUs. |
| <b>Total Production</b> | Number | Total energy production in trillion BTUs.                                                               |

2. Create a new Microsoft Excel workbook named hwhelp1\_epp\_lastname\_firstname.xlsx.

#### HOMEWORK HELP PROJECT INSTRUCTIONS

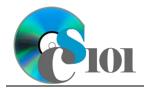

# Homework #1 Help

### **Energy Production Problem**

- 3. We must adjust the sheets in our workbook.
  - a. Rename Sheet1 to Production.
  - b. Add a new sheet named Analysis Questions.
- 4. Import the following items into the workbook:
  - a. **production.csv** file Import starting in cell **A3** of the *Production* sheet. The file is comma-delimited. Its first row contains headers.
- 5. We wish to apply formatting to the *Production* sheet.
  - a. We must set up a table to store data on energy production.
    - i. If a table does not already exist in cells **A3** through **G65**, create one using a style of your choice. The table has headers and will overlap external data ranges. If prompted, convert the selection to a table and remove all external connections.
    - ii. If a table already exists in cells **A3** through **G65**, format the table using a style of your choice other than the default table style.
  - b. We need to add additional columns to store rank and percentage data.
    - i. Insert two new table columns to the right of existing column **G**.
  - c. For the table, turn on the **Total Row** option.
  - Enter text in the cells as indicated below.
    - i. A1: Energy Production Firstname Lastname
    - ii. **H3**: Total Production Rank
    - iii. 13: Renewable Percentage
  - e. Merge-and-center cells A1 through I1.
  - f. Set the font size to 16-point for cell **A1**.
- 6. We need to perform additional calculations to analyze the *Production* sheet data.
  - a. In column **I**, calculate the percentage of total energy production from renewables using the formula:

 $\frac{[Renewable]}{[Total\ Production]}$ 

- b. In column **H**, use the RANK.EQ() function to rank each state by the total production of energy.
- c. We would like to summarize our usage data.
  - i. In the total row, individually sum columns **B** through **G**.
  - ii. In the total row, do not display any statistics in columns **H** and **I**.

#### HOMEWORK HELP PROJECT INSTRUCTIONS

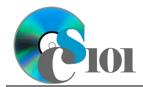

# Homework #1 Help

### **Energy Production Problem**

- 7. We must apply additional formatting to the *Production* sheet.
  - a. Format the cells as indicated below:
    - i. **B4** through **G66**: number with 1 decimal place, use 1000 separator
    - ii. **I4** through **I65**: percentage with no decimal places
  - b. AutoFit the widths of columns A through I.
  - c. Apply conditional formatting to the renewable percentage in cells **I4** through **I65**.
    - i. If the percentage was less than 8% (< 0.08), change the cell fill color to red and the text color to white.
    - ii. If the percentage was at least 11% ( $\geq 0.11$ ), change the fill color to green and the text color to white.
- 8. We wish to create a chart to plot the energy production for each year.
  - a. Create a 2-D line chart based on cells **A3** through **G65** of the *Production* sheet. Move the chart to a new sheet named *Production Chart*.
    - Ensure the years are shown as labels for the horizontal (category) axis, not plotted as chart data. Specify appropriate chart and axis titles.
  - b. Add a trendline based on the total energy production. Use the trendline type that best fits the data and forecast the values forward 10 periods (through the year 2031). Display the *R-squared* value on the chart.

**Note:** You cannot use the *Moving Average* type for your trendline.

- 9. We need to set up the *Analysis Questions* sheet so that it can store responses to the analysis questions.
  - a. Enter text in the cells as indicated below:
    - i. A1: Question Number
    - ii. **B1**: Response
  - b. Bold the contents of row 1.
  - c. AutoFit the width of column **A**. Set the width of column **B** to 100.
  - d. Set the height for rows **2** through **4** to 110.
  - e. Change the vertical alignment setting for columns **A** and **B** so that the text is displayed at the top of each row.
  - f. Turn on text wrapping for column **B**.

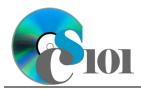

# Homework #1 Help

Energy Production Problem

- 10. Starting in row **2** of the *Analysis Questions* sheet, answer three of the five analysis questions below. Respond to one question per row.
  - a. Which trendline type did you use on *Production Chart*? Why did you choose this type of trendline?
  - b. In many states, renewables are the largest source of energy. Why might this be the case?
  - c. American production of petroleum and natural gas took a sharp upturn starting around 2011. What is the reason for this strong growth?
  - d. West Virginia produced 5,497 trillion BTUs of energy in 2021 but only consumed 853 trillion BTUs. What happened to the rest?
  - e. Hydropower production has been on a downward trend over the past several years. Do you believe this decreasing pattern is likely to continue? Why?

### **Grading Rubric**

This is a practice assignment and is worth no points. A comparable Homework would be worth 60 points and graded using this rubric, with partial credit awarded as appropriate:

| Steps 3a-b       | 2 points total | Steps 7a-b                | 3 points total |
|------------------|----------------|---------------------------|----------------|
| Step 4           | 3 points       | Steps 7c(i)-(ii)          | 4 points total |
| Steps 5a-f       | 6 points total | Step 8a                   | 10 points      |
| Step 6a          | 5 points total | Step 8b                   | 6 points       |
| Step 6b          | 5 points total | Steps 9a-f                | 4 points total |
| Steps 6c(i)-(ii) | 3 points total | Steps 10a-e (pick 3 of 5) | 3 points each  |

The analysis questions in Steps 10a-e will be evaluated using this rubric:

| Standard              | Meets Requirements (1.5 points)                                                                                 | Does Not Meet<br>Requirements (0 points)                                                                                                 |
|-----------------------|----------------------------------------------------------------------------------------------------|----------------------------------------------------------------------------------------------------|
| Answer is reasonable. | Answer addresses the question prompt and is factually correct or a reasonable interpretation of available data. | Answer does not address<br>the question prompt, is<br>factually incorrect, or is an<br>unreasonable interpretation<br>of available data. |
| Answer is supported.  | Logical rationale is provided to support the given answer.                                                      | Logical rationale is not provided to support the given answer.                                                                           |

### **Acknowledgments**

The image in the introduction appears courtesy of Brian M. Powell [2].

#### HOMEWORK HELP PROJECT INSTRUCTIONS

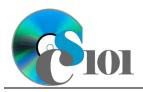

# Homework #1 Help

Energy Production Problem

### References

- [1] "State Energy Data System: Production Estimates 1960-2021," 2023. Available: https://www.eia.gov/state/seds/sep\_prod/xls/Prod\_dataset.xlsx.
- [2] B. M. Powell, *Mount Storm Power Plant*. 2010. Available: https://flic.kr/p/8QsRmx.